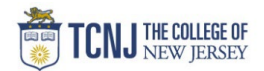

## Process Name: View POTOSSA Distribution List

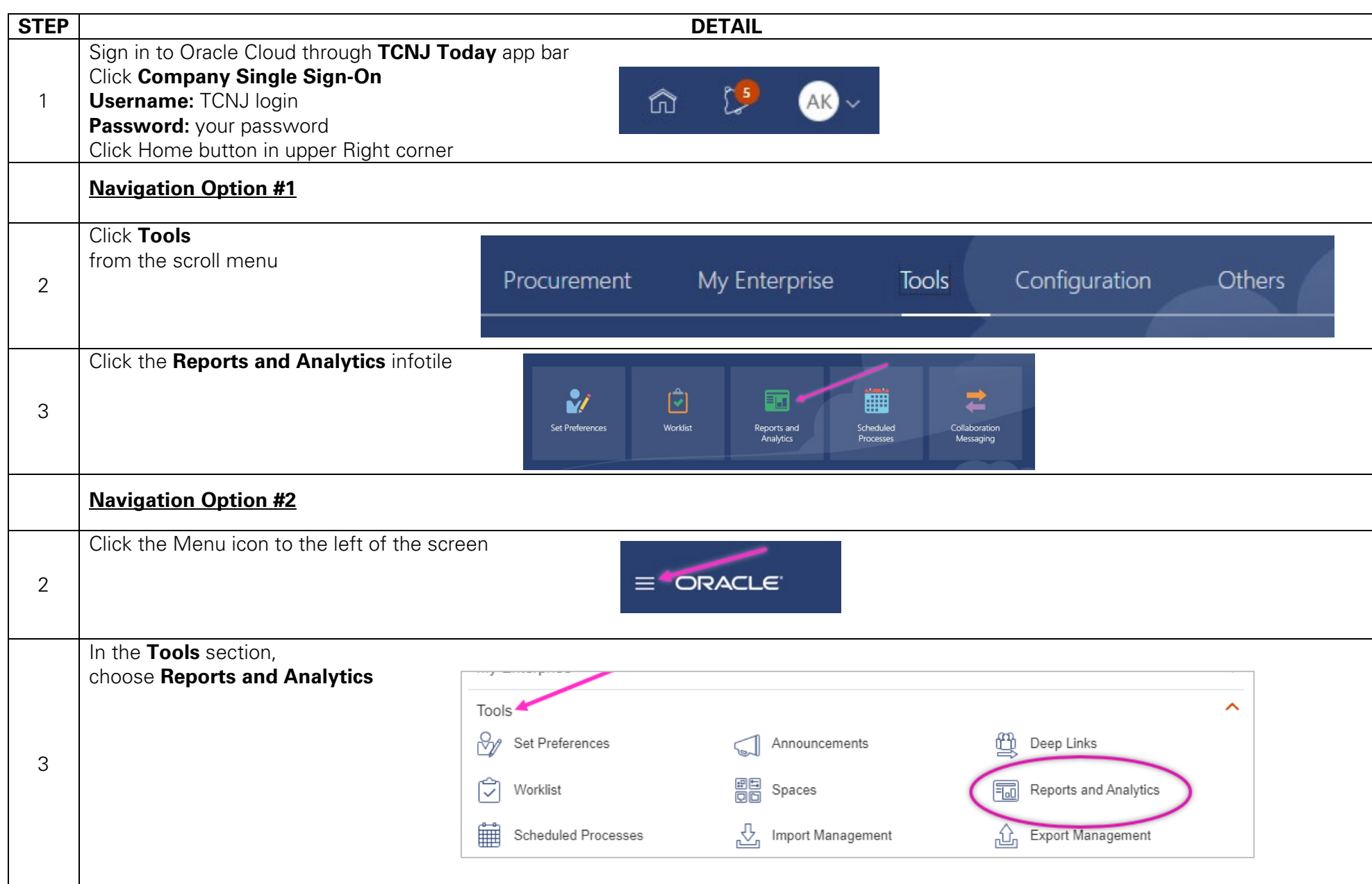

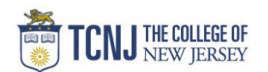

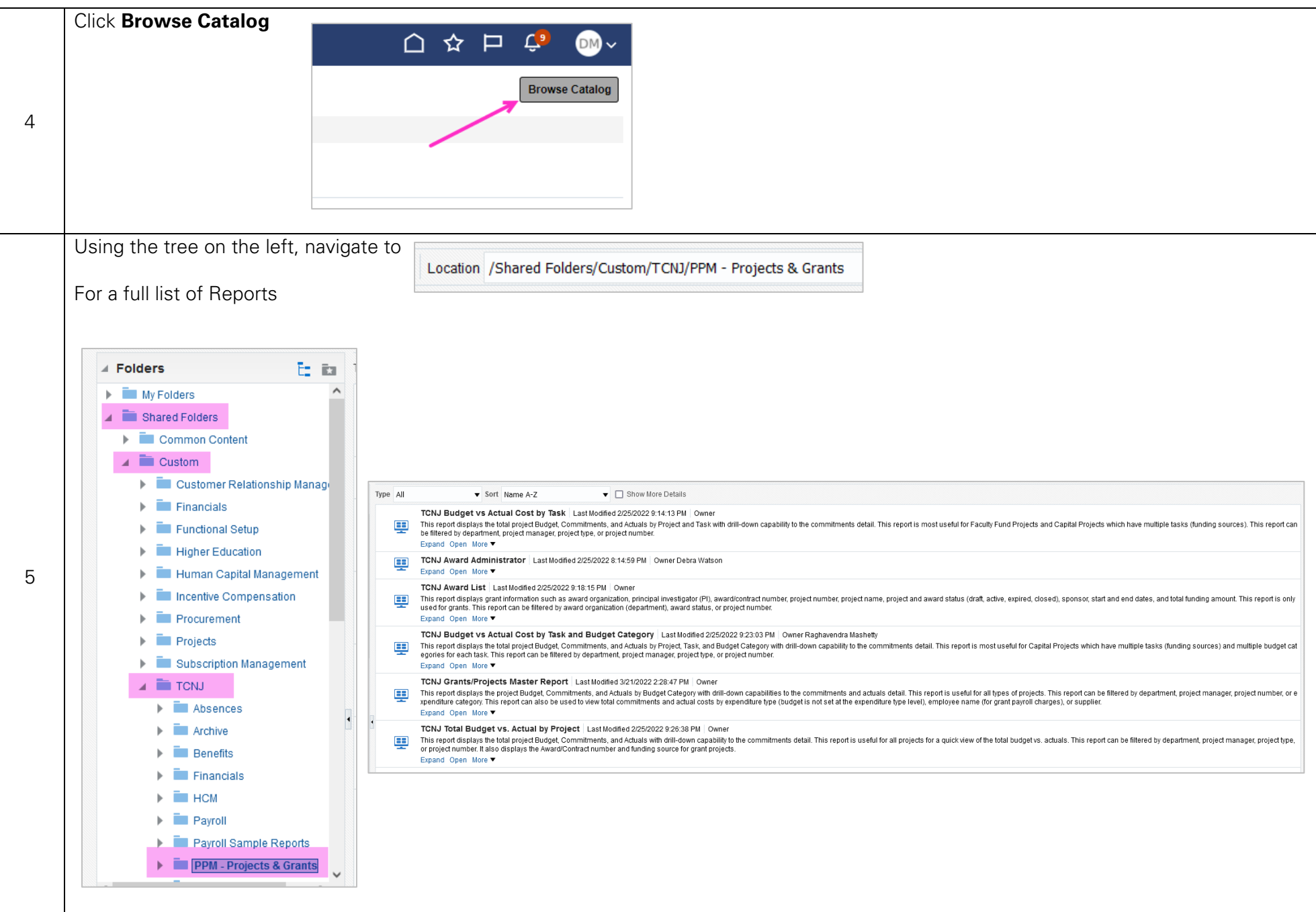

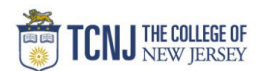

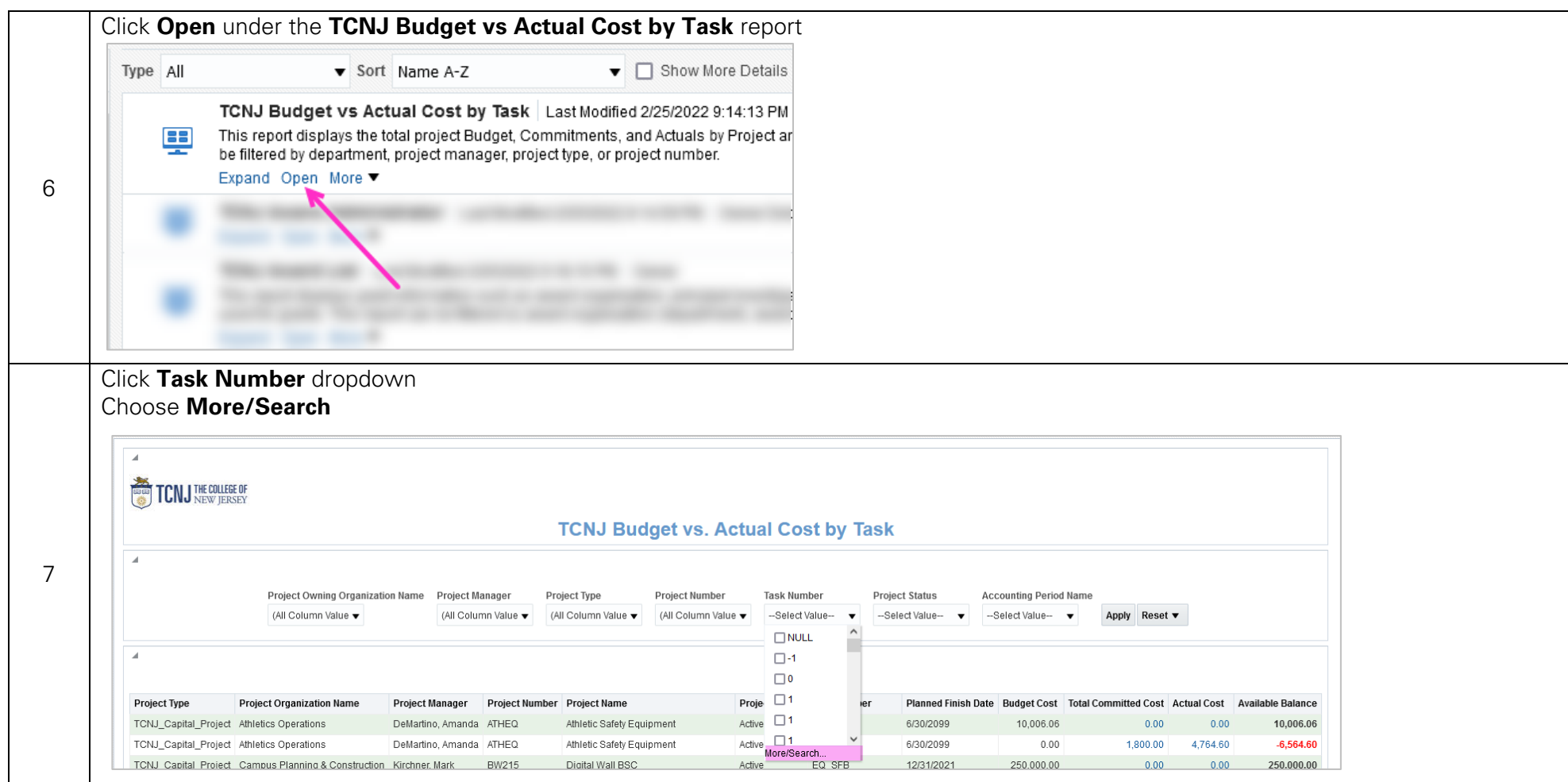

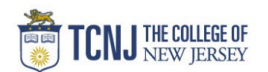

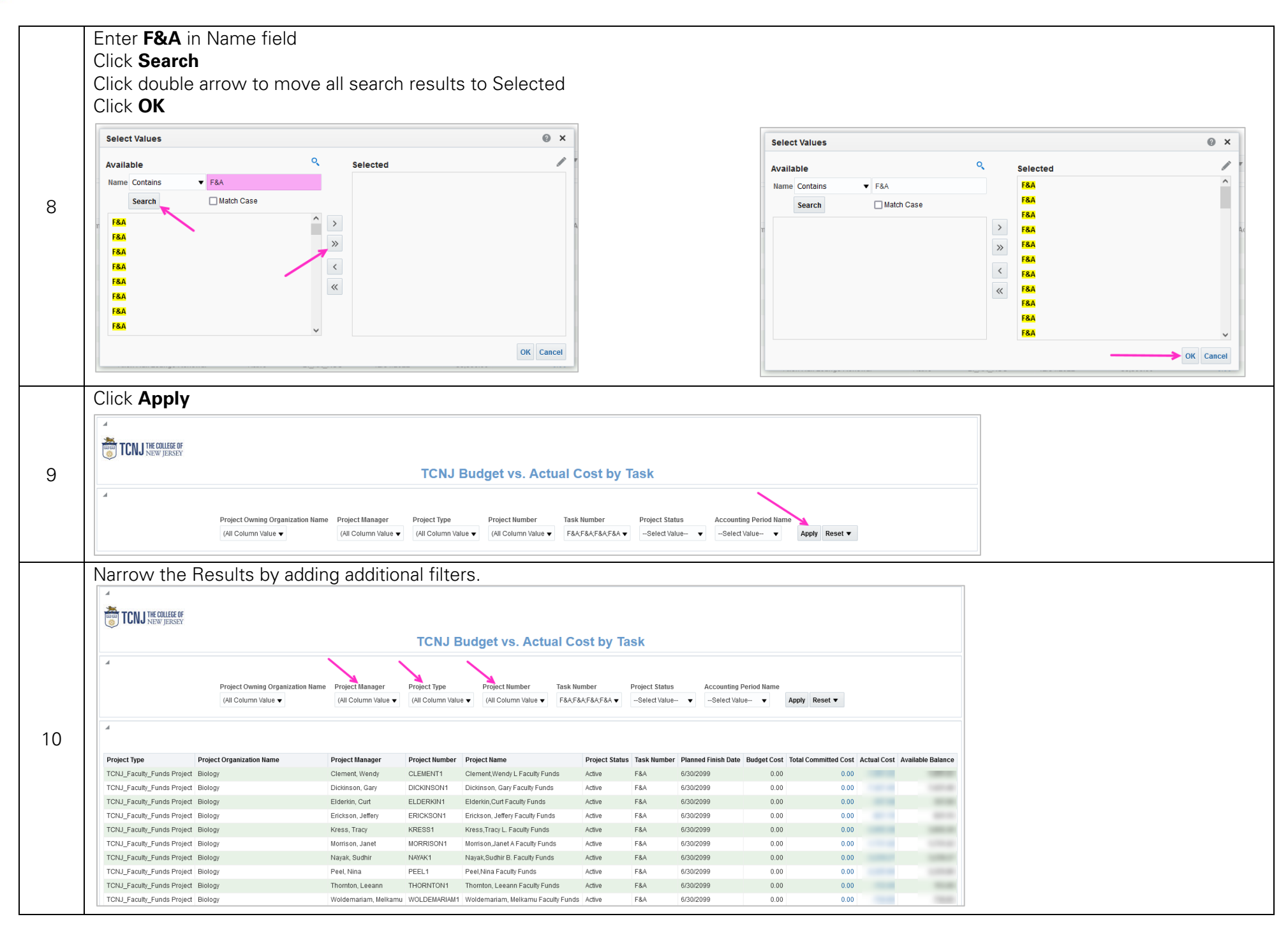

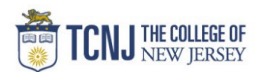

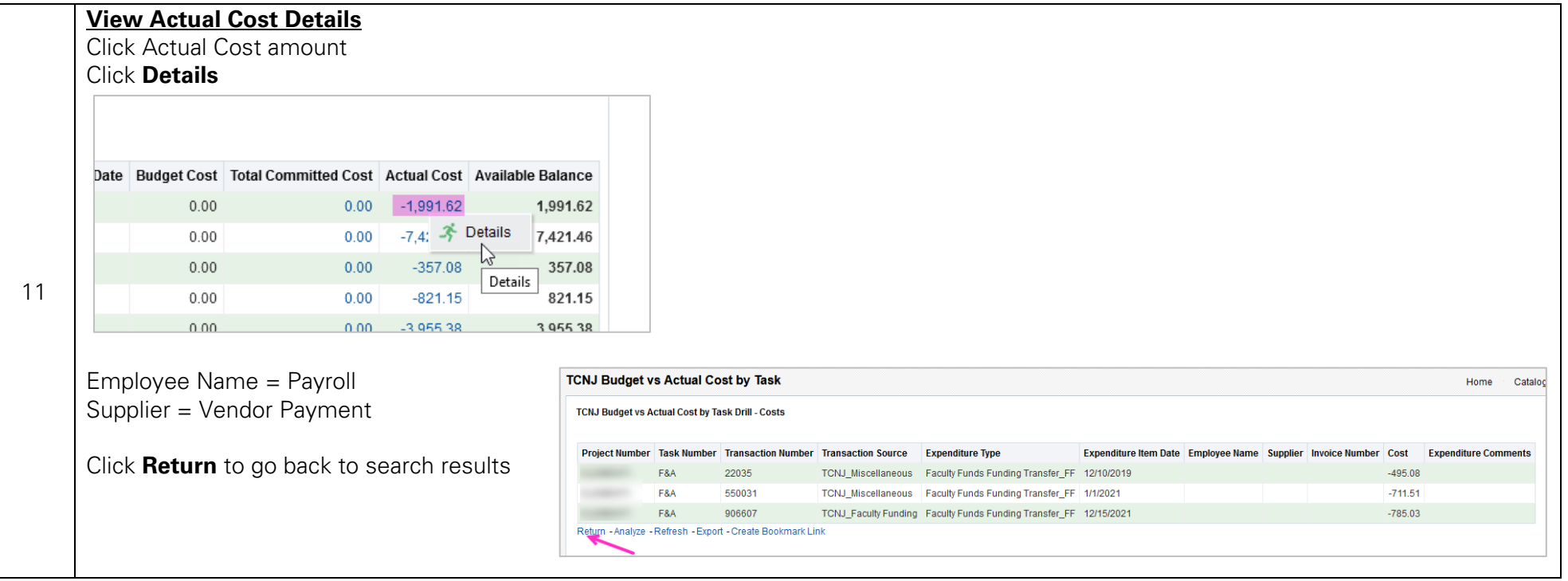